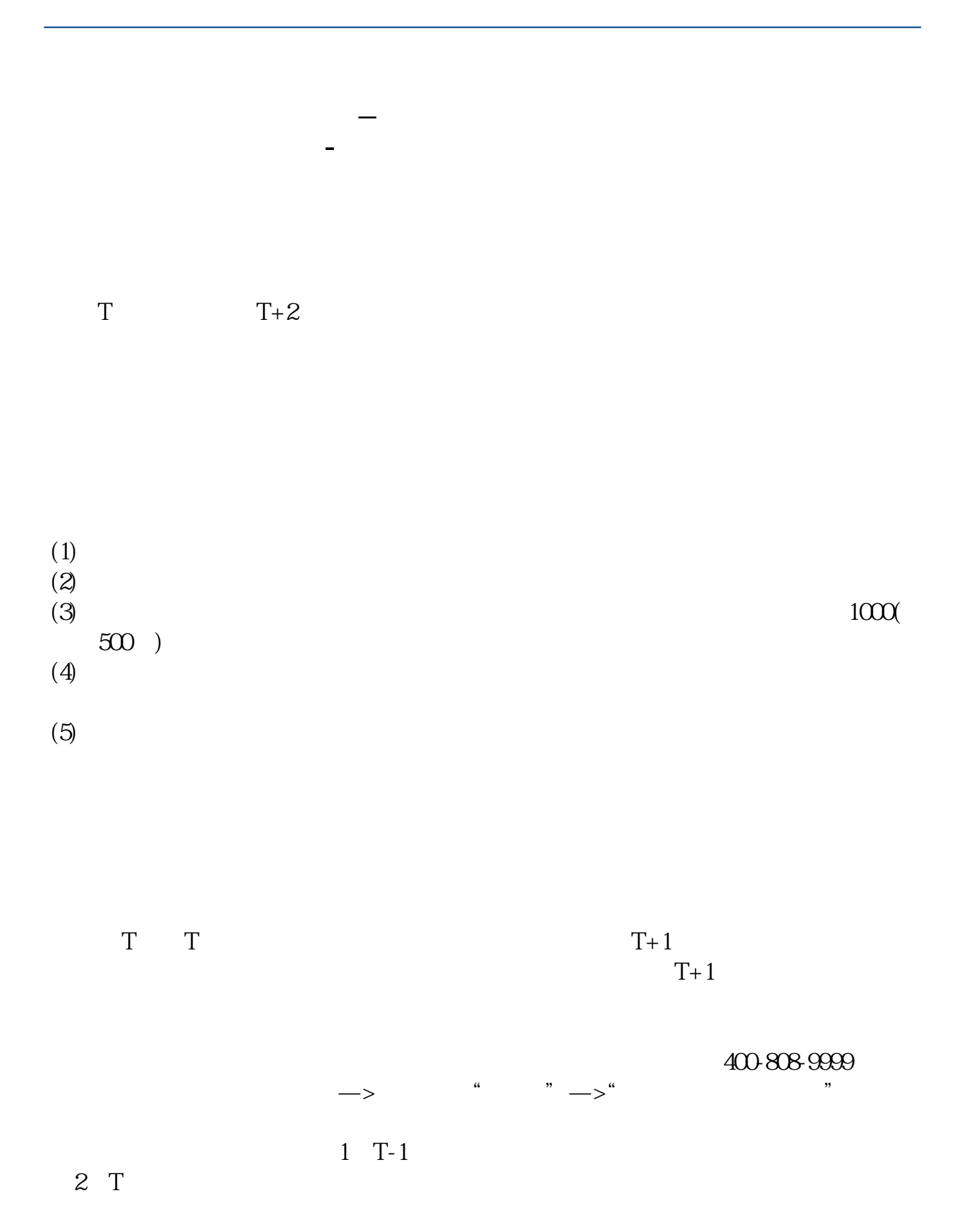

 $3T+1$ 

 $4$  T+2

 $T+2$ 

## $5T+31500$  $1600$

 $6T+4$ 

 $T+2$ 

新股申购流程如下: 1.投资者T日,准备好足额资金,通过证券账户进行新股申购  $1000$  $500$ T 9:30-11:30 13:00-15:00; T 9.15-11:30 13:00-15:00。

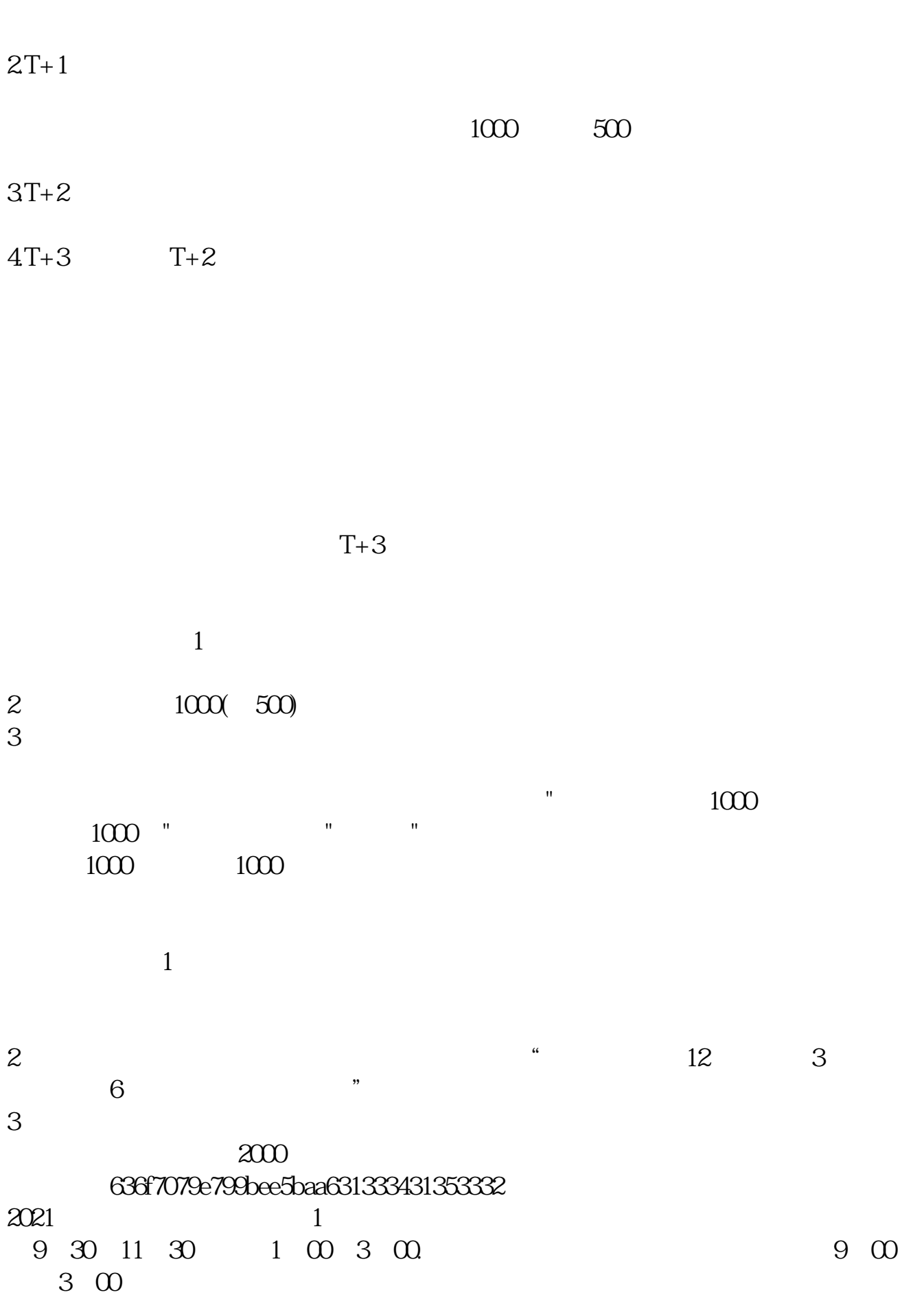

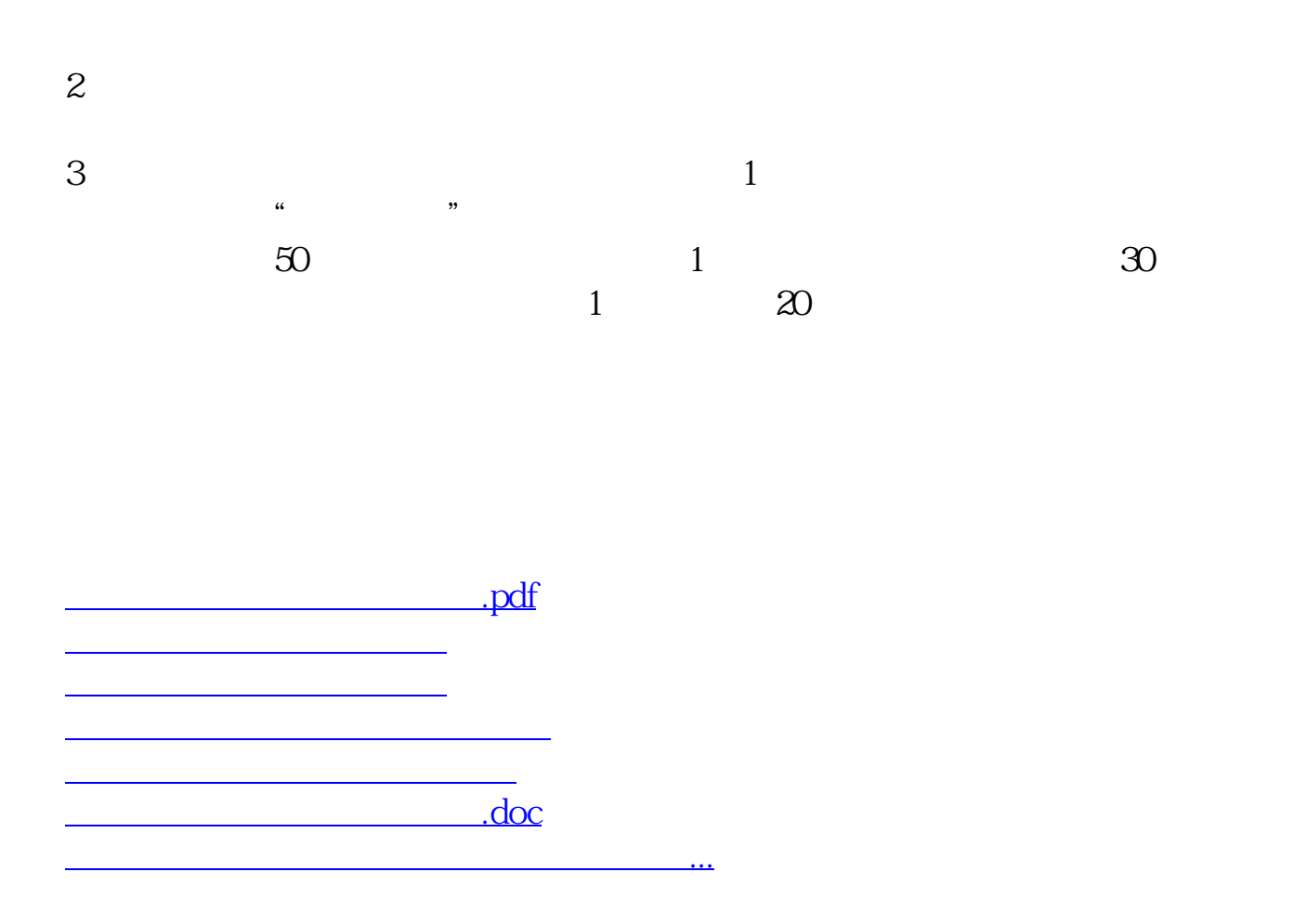

<u><https://www.gupiaozhishiba.com/subject/4806.html></u>